# **MICROSOFT OUTLOOK 20 horas**

### **Presentación**

El uso de las TIC en la actividad de las organizaciones, y entre ellas el uso de sistemas de correo electrónico, se ha traducido, entre otras ventajas, en una mejora de la productividad empresarial al reducir tiempos en la comunicación y entrega de documentos.

La inmediatez de la comunicación, el gran volumen de información que puede circular por la red, la posibilidad de acceder a la información desde fuera del puesto de trabajo y la reducción de costes ligada a la utilización de un sistema de correo electrónico han hecho de esta herramienta un elemento imprescindible en cualquier empresa. Por ello, conocer en profundidad sus principios de manejo se ha convertido en una competencia transversal ineludible. MS Outlook es el gestor de correo electrónico más extendido en nuestro entorno. Por ello, la finalidad de este curso se centra en proporcionar al alumno un conocimiento en profundidad en el manejo de esta herramienta.

### **Contenidos**

#### **Módulo 1: Introducción**

- Correo electrónico
- Outlook
- Consecución de una cuenta de correo
- Configuración de la cuenta
- La interfaz de Outlook

#### **Módulo 2: Creación y envío de mensajes**

- Creación de un mensaje de correo
- Aplicar formatos e insertar elementos
- Adjuntar archivos
- Agregar firmas
- Opciones de entrega

#### **Módulo 3: Recepción y lectura de mensajes**

- Personalización de la interfaz e correo
- Lectura de un mensaje de correo
- Almacenamiento de archivos adjuntos
- Imprimir mensajes
- Ignorar mensajes y marcar correo no deseado
- Respuestas y reenvíos
- Configuración de respuestas automáticas

#### **Módulo 4: Opciones de correo avanzadas**

- Pasos rápidos
- Reglas de mensaje
- Opciones para respaldo
- Seguridad y privacidad en el correo

#### **Módulo 5: Personas**

- La interfaz del espacio Personas
- Agregar un contacto
- Crear un grupo de contactos
- Organizar los contactos
- Importar y exportar contactos
- Compartir los datos de un contacto con otras personas

#### **Módulo 6: El calendario de Outlook**

- El calendario
- **Configuración**
- Programación de citas y eventos
- Programación de reuniones
- Respuestas a invitaciones
- Impresión del calendario
- Compartir el calendario

#### **Módulo 7: Tareas y notas**

- Creación y asignación de tareas
- Seguimiento y evaluación
- Creación de notas
- **Módulo 8: Outlook.com**
- Introducción
- Redacción y envío de mensajes
- Recepción y lectura
- Gestión de contactos
- Manejo del calendario

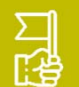

## **Objetivos generales**

- 
- Conocer el entorno de trabajo del programa.
- Aprender a configurar una cuenta de correo electrónico.
- archivos a los mismos.
- Valorar la utilidad de la libreta de direcciones para almacenar contactos y crear reglas de mensaje que recibidos.
- y eventos que vayamos programando diariamente.
- o asignar a otras personas.

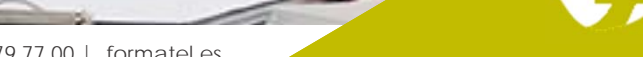